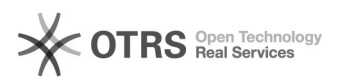

## Marken/Hersteller für Amazon-Artikel definieren und anlegen

## 03.05.2024 00:36:30

## **FAQ-Artikel-Ausdruck**

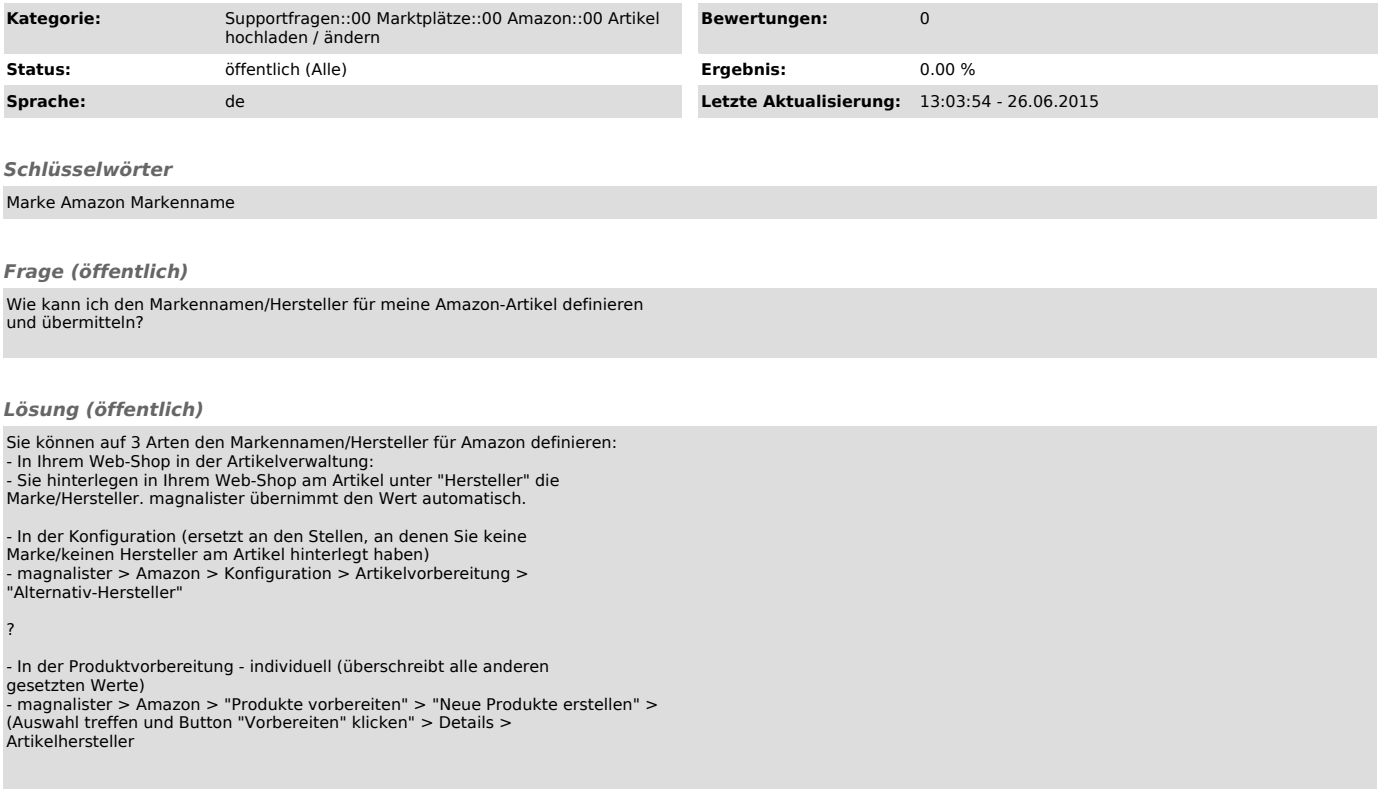